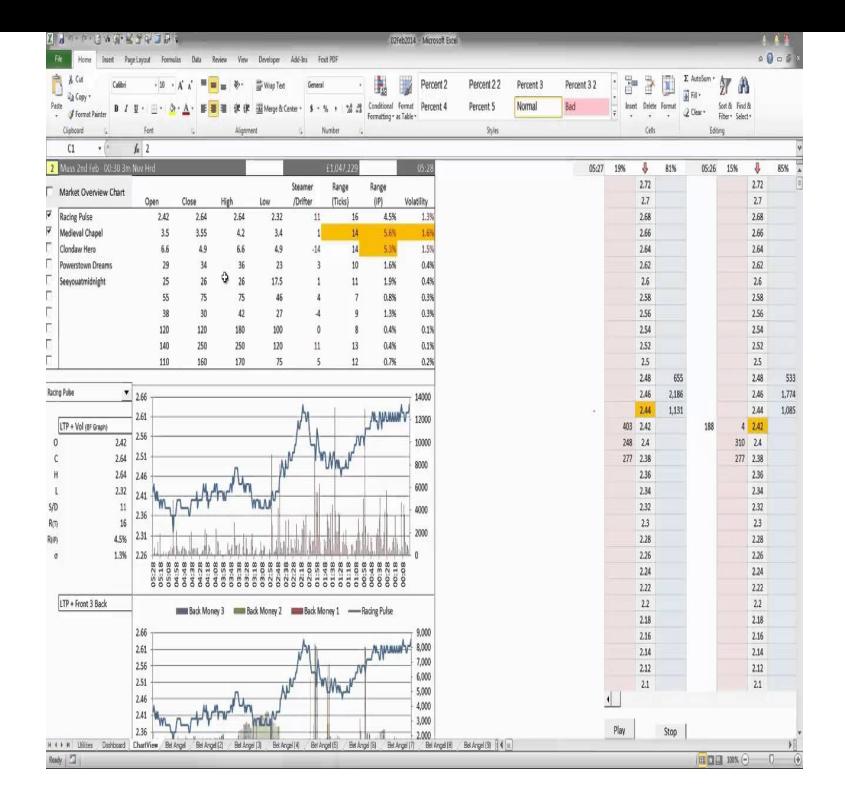

Vincent has a Master's degree in Computer Science and has several years of experience with spreadsheets in a professional context. He experienced first- hand.3 Apr - 7 min - Uploaded by Rebecca Dyer Spreadsheet and Data Analysis Tutorial to say thank you, Rebecca Dyer for your patience.Introduction to Data Analysis Using Excel from Rice University. The use of Excel is widespread in the industry. It is a very powerful data analysis tool and almost.The ability to analyze data is a powerful skill that helps you make better decisions. Microsoft Excel is one of the top tools for data analysis and the built-in pivot tables are arguably the most popular analytic tool. In this course, you will learn how to perform data analysis using Excel's most popular features.8 Solver: Excel includes a tool called solver that uses techniques from the operations research to find optimal solutions for all kind of decision problems. 9 Analysis ToolPak: The Analysis ToolPak is an Excel add-in program that provides data analysis tools for financial, statistical and engineering data analysis.Hints for Analyzing Data. Before using the sort function or Pivot Tables, the data must be cleaned. This means that the first step in data analysis is to go through the data and ensure that the style of data entry is consistent within columns.Here are some useful excel tricks for analyzing data which includes tips data computations, but you can also perform data analysis using it.We used Excel to do some basic data analysis tasks to see whether it is a reasonable alternative to using a statistical package for the same tasks. We concluded.These tutorials are designed to show essential data analysis techniques using a spreadsheet program such as Excel. Follow the tutorials in sequence to learn.Once you have cleaned and filtered your dataset it's time for analysis.. Analysing data helps us to learn what our data might mean and helps.Best of all, Tableau natively connects to Excel spreadsheets to make data analysis fast and simple. Tableau allows Excel users to keep their spreadsheets while.Learn about data analysis with Excel, see effective ways to use Excel to solve business problems, and explore data visualization tools in Excel.Microsoft Excel is an important tool for information workers that design and perform data analysis. This course provides an overview of the.Quickly create a chart to visualize your data, add sparklines to show data trends, create a PivotTable for in-depth data analysis, apply conditional formatting for.Use the Analysis ToolPak for complex, statistical analyses in Excel foe Windows. If the Data Analysis command is not available, you need to load the Analysis.

[PDF] Latina And Latino Voices In Literature: Lives And Works

[PDF] Whatta-gal!: The Babe Didrikson Story

[PDF] Emotion Regulation: Conceptual And Clinical Issues

[\[PDF\] Endangered Species: Health, Illness And Death Among M](http://vermiculturemanual.com/gudumuti.pdf)adagascars People Of The Forest

[PDF] Gotterdammerung

[\[PDF\] Can Y Cefnder: Y Cysylltiad Rhwng R](http://vermiculturemanual.com/mahejuca.pdf)[hai O Feirdd C](http://vermiculturemanual.com/xufeqaze.pdf)ymru Ac Iwerddon Ar Ddechraur Ugeinfed Ganrif

[PDF] The Cambridge Companion To Hegel And Nineteenth-century Philosophy